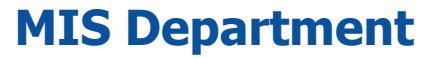

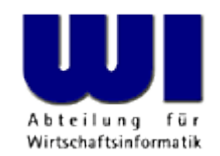

# **Rexx Tutorial for Beginners, 1**

# Introduction, Overview, Statement, Procedure, Function

#### **Prof. Rony G. Flatscher**

Vienna University of Economics and Business Administration **a** Wirtschaftsuniversität Wien **a** Augasse 2-6 **A-1090 Vienna** 

Hier Vortrags-/Vormers, p. Autorial for Beginners, p. Automatism Master eine Anwendungen Anwendungen (3) 1 © Prof. Rony G. Flatscher

#### **Overview, 1**

- **Purpose** 
	- Basic concepts of the object-oriented paradigm
		- Standard application systems
	- Scripting language
		- Automation ("remote controlling") of applications
		- Automation of operating systems like MacOSX, Linux or Windows
	- Foils

http://wi.wu-wien.ac.at/rgf/wu/lehre/autowin/material/foils/

http://wi.wu-wien.ac.at/rgf/wu/lehre/autojava/material/foils/

– Excercises

http://wi.wu-wien.ac.at/rgf/wu/lehre/autowin/material/excercises/

#### **Overview, 2**

- Why Rexx? Why Object Rexx?
	- Simple syntax ("human-centric" language)
		- Easy and quick to learn
	- Powerful object-model
		- All important concepts of the OO-paradigm available
- Availability of Software

http://www.ooRexx.org

#### **History, 1 REXX**

- 1979 IBM (Mike F. Cowlishaw, IBM-Fellow)
	- Successor of a rather cryptic script language ("EXEC") on IBM mainframes
	- Goal: to create a "human-centric" language
	- Interactive (Interpreter)
	- REXX: Acronym for "REstructured eXtended eXecutor"
- Since 1987 IBM's "SAA" (System Application Architecture) "Procedural Language"
	- Strategic script language for all IBM platforms
	- Numerous commercial and open source versions of the language, available for practically all operating systems there are
- ANSI Rexx Standard in 1996
	- ANSI "Programming Language REXX", X3.274-1996

# **History, 2 ooRexx (Open Object Rexx)**

- Since the beginning of the 90ies
	- Going back on an initiative of the powerful IBM user interest group "SHARE" development of an object-oriented version of REXX started
- "Object-based REXX" a.k.a. "Object REXX"
	- Fully compatible with classic ("procedural") Rexx
	- Internally fully object-oriented
		- All classic Rexx statements are transformed into object-oriented ones internally!
	- Powerful object model (e.g. meta-classes, multiple inheritance)
	- Still a simple syntax
	- Availability
		- 1997 part of OS/2 Warp 4 (free) and free for Warp 3 (with SOM)
		- 1998 AIX (first evaluation version) and Linux (free)
		- 1998 for Windows 95 and Windows NT (with OLEAutomation/ActiveX)

#### **History, 3 NetRexx**

- 1996 development of "NetRexx" by the original author of Rexx, Mike F. Cowlishaw
	- Java in the "clothes" of Rexx
		- NetRexx-programs are translated into Java byte code
		- Simpler programming of the Java VM due to the simpler Rexx syntax
			- $-$  ~30% less Code (syntactical elements) than Java
		- Due to the Rexx syntax, easier to learn for the programming novice
	- IBM handed over source code to RexxLA
		- June, 8<sup>th</sup>, 2011 opensource released by RexxLA
		- Kick-off for new developments

#### URLs for Rexx, Object Rexx, NetRexx

http://www.RexxLA.org/ http://www.ooRexx.org/ http://www.NetRexx.org/ news:comp.lang.rexx

#### **A Taste of Rexx**

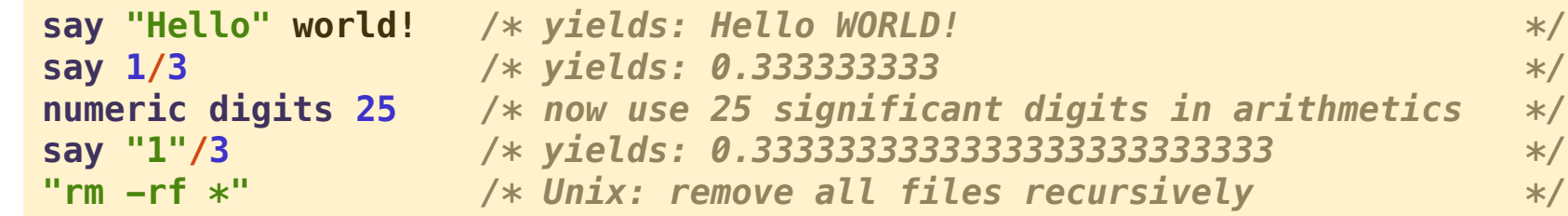

- "Everything is a string"
- Everything outside of quotes gets uppercased
- Arbitraryly precise decimal arithmetic
- ANSI Rexx rules served for defining the rules for other programming languages and is used for implementing decimal arithmetics in hardware
- Unknown statements are passed to environment

#### **Basics Minimal Rexx-Program**

**/\* a comment \*/ SAY "Hello, my beloved world"**

#### **Output:**

**Hello, my beloved world**

#### **Basics Notation of Program Text**

- Upper or lowercase spelling irrelevant
	- All characters of a Rexx statement will be translated into uppercase and executed
	- Exception: Contents of a string remains unchanged
		- Strings are delimited by apostrophes (**'**) or by quotes (**"**), e.g.

```
"Richard"
, 
'Richard'
, 
"\{[]}\gulp!öäüß!{niX }"
```
- Multiple blank characters are reduced to one blank
	- Example

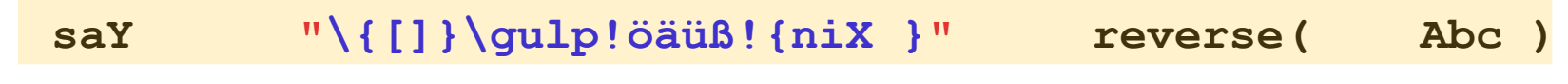

becomes:

**SAY "\{[]}\gulp!öäüß!{niX }" REVERSE( ABC )**

#### **Basics Characters**

- Characters outside of strings and comments must be from the following character set
	- Blank
	- **a** thru **z**
	- **A** thru **Z**
	- **0** thru **9**
	- Exclamation mark (**!**), backslash (**\**), question mark (**?**), equal sign (**=**), comma (**,**), dash/minus (**-**), plus (**+**), dot (**.**), Slash (**/**), parenthesis (()), square parentheses ([]), asterisk (**\***), tilde (~), semicolon (**;**), colon (**:**) and underline (**\_**)

### **Basics Variables**

• Variables allow storing, changing, and retrieving strings with the help of a discretionary name called an *identifier* 

```
A = "Hello, my beloved world" 
a="Hello, my beloved variable"
A = a "- changed again."
say a
```
#### **Output:**

**Hello, my beloved variable - changed again.**

• Identifiers must begin with a letter, an exclamation mark, a question mark or an underline character, followed by one or more of these characters, digits, and dots.

#### **Basics Constants**

- Constants never get their values changed
- It is possible to use literals which are string constants appearing verbatim in an expression
	- If one wishes to name constants, then there are two possibilities available
		- The constant value is assigned to a variable, the value of which never gets changed in the entire program, e.g.

**pi = 3.14159**

– A constant directive in a class, e.g.

 **::class constants ::constant pi 3.14159**

### **Basics Comments**

• Comments may be nested and are allowed to span multiple lines, e.g.

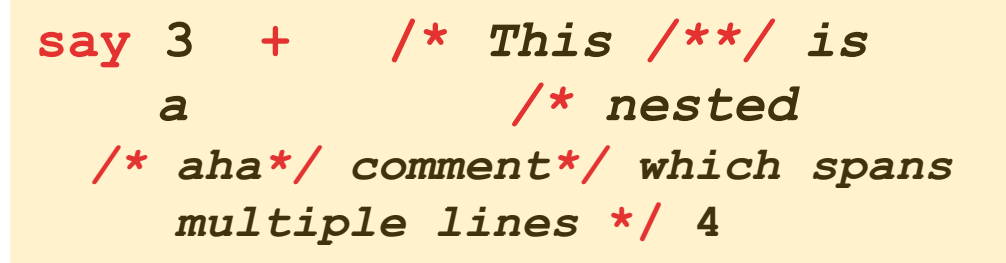

#### **Output:**

**7**

• Line comments: at the end of a statement, comments follow after two consecutive dashes:

 **say 3 + 4 –- this yields "7"**

**Output: 7**

#### **Basics Statements, 1**

- Statements consist of all characters up to and including the semicolon (**;**)
- There may an arbitrary number of statements on a line
- If the semi-colon is missing, then the end of a statement is assumed by the end of a line

**/\* Convention: A comment begins in 1. line, 1. column \*/ SAY "Hello, my dear world";**

**Output:**

**Hello, my dear world**

### **Basics Statements, 2**

- Statements may span multiple lines, but you need to indicate this with the continuation character
	- Comma or Dash as the last character on the line

```
/* Convention: A comment begins in 1. line, 1. column */
SAY "Hello," -
     "my beloved world";
```
#### **Output:**

**Hello, my beloved world**

### **Basics Block**

- A block is a statement, which may comprise an arbitrary number of statements
- A block starts with the keyword **DO** and ends with **END**

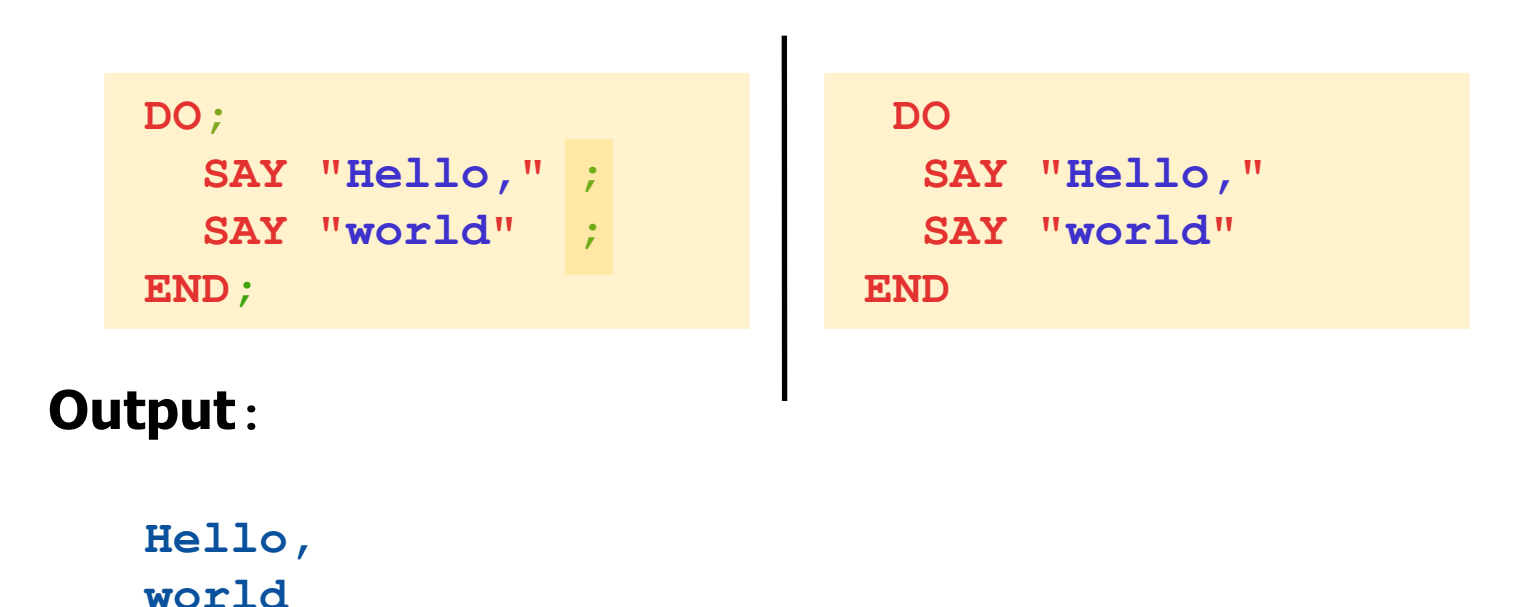

#### **Basics Comparisons (Test Expressions), 1**

• Two values (constant, variable, results of function calls) can be compared with the following (Infix) operators (Result: 0=false or 1=true)

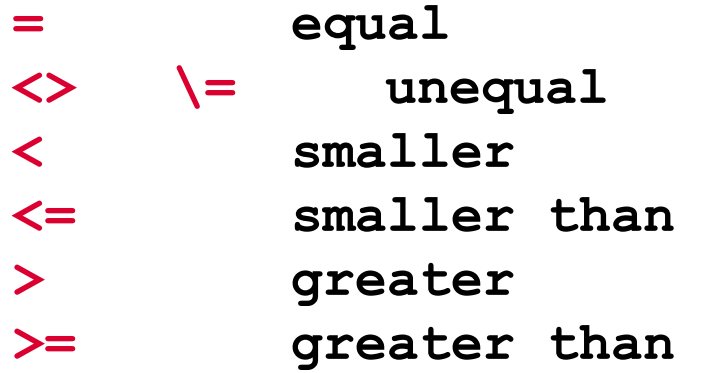

Negation of Boolean ( $0$ =false,  $1$ =true) values

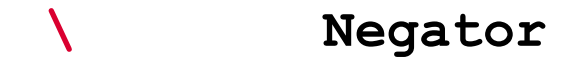

- Boolean values can be combined
	- **&** "**and**" (true: if both arguments are true)

**|** "**or**" (true: if either argument are true)

- **&&** "**exclusive or**" (true: if one argument is true and the other is false)
- Boolean combinations can be evaluated in a specific order if enclosed in parentheses:

**0 & 1 | 1** Result: **1** (= true) **(0 & 1) | 1** Result: **1** (= true) **0 & (1 | 1)** Result: **0** (= false)

#### **Basics Comparisons (Test Expressions), 3**

```
a=1b=2x = "Anton"y=" Anton "
If a = 1 then \ldots Result: 1 (= true)
If a = a then \ldots Result: 1 (= true)
If a \geq b then ... Result: 0 (= false)
If \mathbf{x} = \mathbf{y} then ... Result: 1 (= true)
If x == y then ... Result: 0 (= false)a \leq b \& (a = 1 | b > a) Result: 1 (= true)
\{(a \leq b \land (a = 1 \mid b > a)) \in \text{Result}: 0 \in false\}\a Result: 0 (= false)
```
# **Basics Branch, 1**

- A branch determines which statement (block) should be executed as a result of a comparison (of a Boolean value)
	- **IF test\_expression=.true THEN statement;**
		- Example:

**IF** age **<** 19 **THEN SAY "**Young.**"**

- A branch can also determine what alternative statement (block) should be executed, in case the Boolean value is false
- **IF test\_expression=.true THEN statement; ELSE statement;**
	- Examples**:**

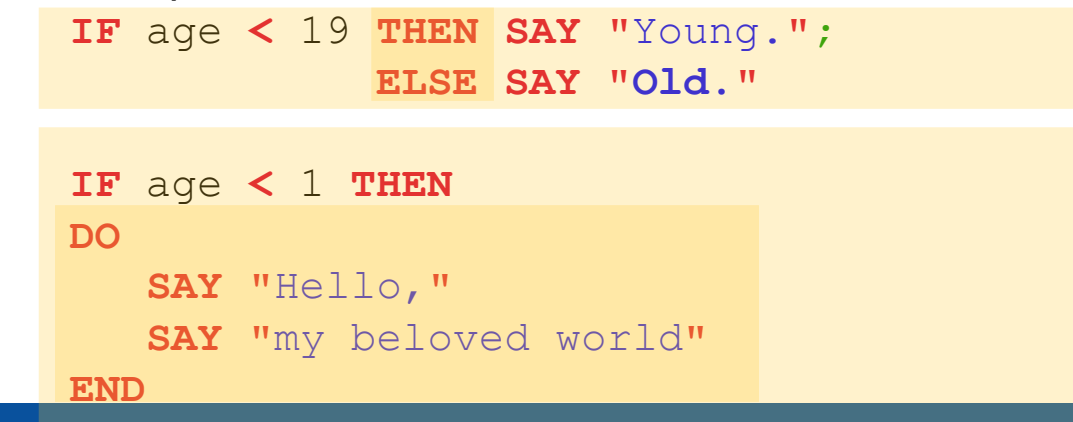

# **Basics Branch, 2**

• **Multiple selections (SELECT)**

 **SELECT**

 **WHEN** test\_expression **THEN** statement**; WHEN** test\_expression **THEN** statement**;** /\* ... additional **WHEN**-statements \*/  **OTHERWISE** statement**; END**

```
Example:
    SELECT
      WHEN age = 1 THEN SAY "Baby." ;
      WHEN age = 6 THEN SAY "Elementary school kid." ;
      WHEN age >= 10 THEN SAY "Big kid." ;
      OTHERWISE SAY "Unimportant." ;
    END
```
• Principally a block can be executed repeatedly

**DO 3 SAY "**Aua!**" SAY "**Oh!**" END**

#### **Output:**

**Aua!**

**Oh!**

**Aua!**

**Oh!**

**Aua!**

**Oh!**

Using a variable to control the number of repetitions

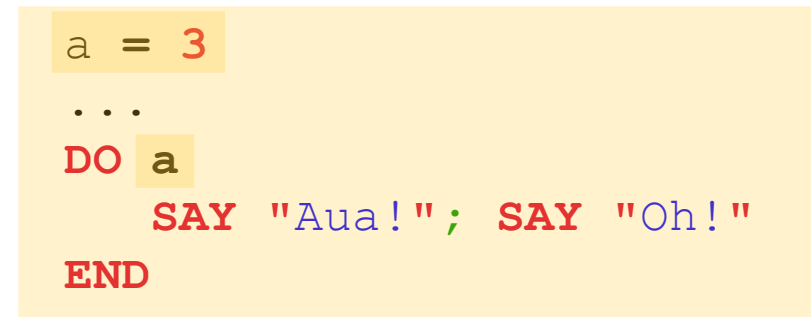

#### **Output:**

**Aua! Oh! Aua! Oh!**

**Aua!**

**Oh!**

• Repetition using a control variable ("i" in this example)

```
DO i = 1 TO 3
   SAY "Aua!";SAY "Oh!" i
END
```
#### **Output:**

- **Aua!**
- **Oh! 1**
- **Aua!**
- **Oh! 2**
- **Aua!**
- **Oh! 3**

• Repetition using a control variable ("i" in this example)

```
DO i = 1 TO 3 BY 2
    SAY "Aua!";SAY "Oh!" i
 END
```
#### **Output:**

**Aua!**

**Oh! 1**

**Aua!**

**Oh! 3**

• Repetition using a control variable ("i" in this example)

```
 DO i = 3.1 TO 5.7 BY 2.1
    SAY "Aua!";SAY "Oh!" i
 END
```
#### **Output:**

**Aua! Oh! 3.1 Aua! Oh! 5.2**

• Conditional repetition

$$
i = 2
$$
  
DO **WHILE** i < 3  
SAY "Aua!";SAY "Oha!" i  

$$
i = i + 1
$$
  
END

#### **Output:**

**Aua! Oha! 2**

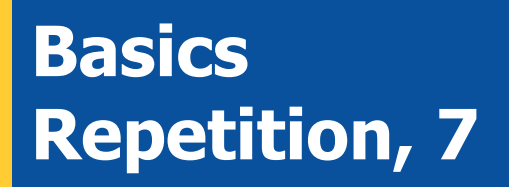

• Conditional repetition

```
i = 3 DO WHILE i < 3
    SAY "Aua!";SAY "Oha!" i
   i = i + 1 END
```
#### **No output, because block is not executed!**

• Conditional repetition

```
i = 3 DO UNTIL i > 1
    SAY "Aua!";SAY "Oha!" i
   i = i + 1 END
```
#### **Output:**

**Aua! Oha! 3**

#### **Basics Execution, 1**

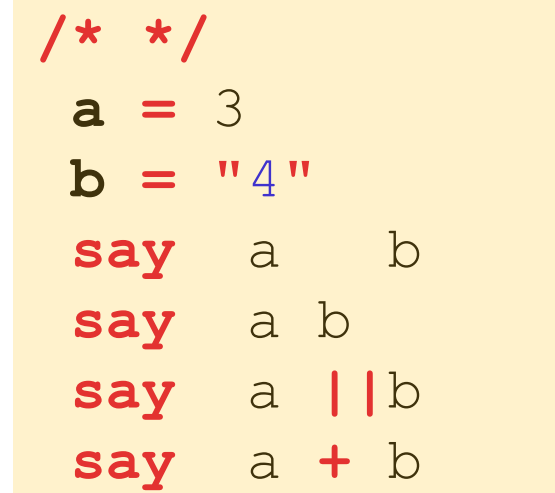

#### **Output:**

#### **Basics Execution, 2**

**/\* \*/ "**del \*.\***"**

**or:**

 **/\* \*/ ADDRESS CMD "**del \*.\***"**

**or:**

$$
\begin{array}{c}\n\left(\begin{array}{cc}\n\star & \star \\
\star & \star\n\end{array}\right) \\
a = \text{``del} \quad \star \cdot \star\n\end{array}
$$

**or:**

 **/\* \*/**  $a = "del *.*"$  **ADDRESS CMD a**

Hier Vortrags-/Vortrags-/Vorlesungstitel in Master eine in Master eine Eine des Vortragen des Vortragen General for Beginners, p. 31 Hier Name des Vortragenden im Master eine General im Master eine G. Flatscher eine G. Fla